## ।। શ્રી મહાવીરાય નમઃ।। શ્રી ગ્રેટર બોમ્બે વર્ધમાન સ્થાનકવાસી જેન મહાસંઘ

સંચાલિત

# માતુશ્રી મણિબેન મણશી ભીમશી છાડવા ધાર્મિક શિક્ષણ બોર્ડ

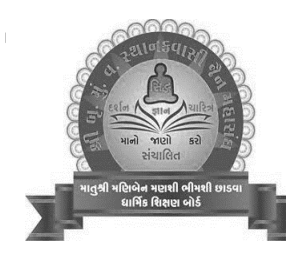

Website: www.jainshikshan.org

E mail: jainshikshanboard@gmail.com

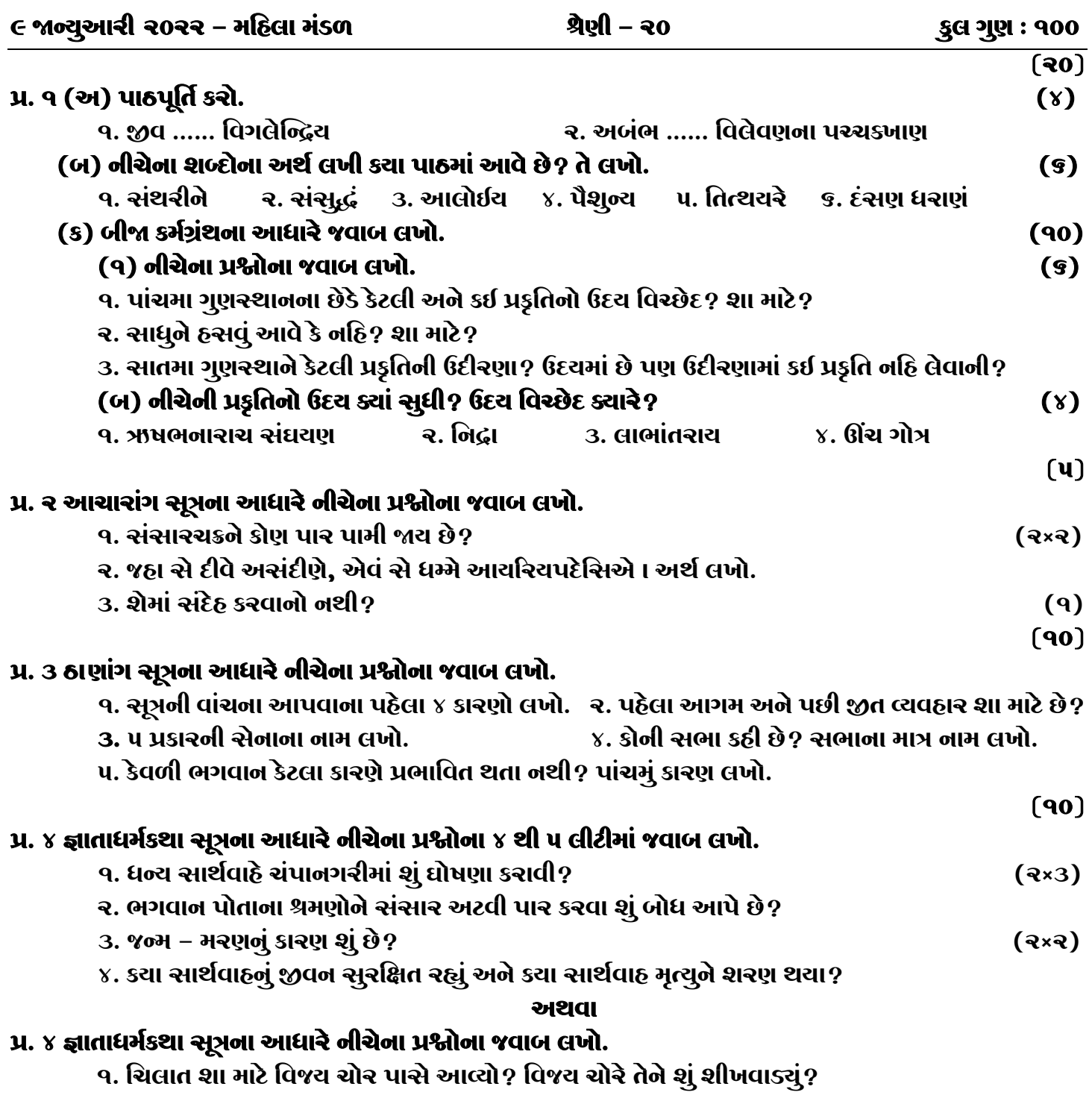

ર. ધન્ય સાર્થવાઠે મોટા પુત્રને શું કહ્યું? ૩. ભગવાન મહાવીરનો ઉપદેશ સાંભળી ધન્ય સાર્થવાઠે શું કર્યું? ૪. ધન્ય સાર્થવાઠે કોટવાલને શું કહ્યું? ૫. ધન્ય સાર્થવાઠને પાછળ આવતા જોઇને ચિલાતે સુંસુમાનું શું કર્યું?  $(90)$ 

## પ્ર. ૫ અંતગડ સૂત્રના આધારે નીચેના પ્રશ્નોના જવાબ લખો.

- ૧. દ્ધારિકા નગરીના વિનાશનું કારણ જાણી કૃષ્ણ વાસુદેવને શું વિચાર આવ્યો?
- ર. ક્રષ્ણ વાસુદેવનું ભવિષ્ય શું છે?
- ૩. પદ્માવતી રાણીએ દીક્ષા લઈને શેનું અધ્યયન કર્યું? આત્માને કેવી રીતે ભાવિત કર્યો?
- ૪. ભગવાનનો ઉપદેશ સાંભળી પદ્માવતી રાણીને શું ઉત્પક્ષ શયું? તેમણે ભગવાનને શું કહ્યું?
- ૫. કોણ બોલે છે? કોને કઠે છે? : ૧) આ દ્વાંરિકા નગરીનો વિનાશ ત્રણ કારણોથી થશે.
	- ૨) હું પ્રભુના સાંનિધ્યે દીક્ષા લેવા ઈચ્છું છું.

#### **UDBR**

## પ્ર. ૫ નિસ્ચિાવલિકા સૂત્રના આધારે નીચેના પ્રશ્નોના જવાબ લખો.

- ૧. સોમિલે કેટલા વર્ષ શ્રાવક પર્યાચનું પાલન કરતા પોતાના આત્માને કેવી રીતે ભાવિત કર્યો? કેટલા દિવસ આહારનો ત્યાગ કર્યો?
- રુ. સોમિલ કઈ નગરીમાં રહેતા હતા? તે કેવા હતા? તે નગરીમાં કોણ આવ્યું? ભગવાન પાસે શું અંગીકાર કર્યું?
- 3. આ અધ્યયન દ્વારા શેની મહત્તા બતાવવામાં આવી છે? આપણા માટે શું હિતકર છે?
- ૪. સોમિલ વર્તમાને ક્યાં છે? તેમનું ભવિષ્ય શું છે?
- ૫. તાપસી દિશામાં શું કરવામાં આવે છે?

#### $(9U)$ પ્ર.૬ ઉત્તરાધ્યચન સૂત્રના આધારે જવાબ લખો. (અ) નીચેની ગાથાઓ પૂર્ણ કરી ભાવાર્થ લખો.  $(e)$

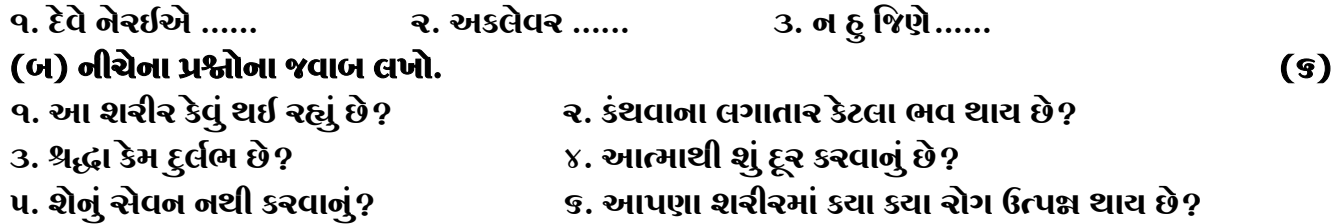

#### $(90)$

 $(90)$ 

## પ્ર. ७ ભગવતી સૂત્રના આધારે નીચેના પ્રશ્નોના જવાબ લખો.

૧. મનુષ્યમાં કેટલા સંચય? તેનો અલ્પબદુત્વ લખો. રુ. પૃશ્વીકાયને સંચય કેટલા? શા માટે? ૩. સિદ્ગ્રનાં સાવચય આદિ કેટલા ભાંગા ? તેની સ્થિતિ લખો. ૪. નારકીમાં અવસ્થાન બમણો કેમ લેવાનો ? ૫. લ્યાખ્યા લખો : વર્ધમાન, સાવચય, અવક્તલ્ય, અક્રત સંચય.

## પ્ર. ૮ પક્ષવણા સૂત્રના આધારે નીચેના પ્રશ્નોના જવાબ લખો.

- ર. ઔદારિક શરીર અને આઠારક શરીરનો સંયોજન દ્વાર લખો.
- ૪. વૈક્રિય શરીર અને ઉત્તર વૈક્રિયની અવગાહના લખો.
- ૫. જેની ઉ. અવગાહના સર્વ લોકમાં છે તેમાં સંસ્થાન, પ્રયોજન, પુદુગલચયન દ્વાર, સ્વામી દ્વાર લખો.

#### $(90)$

## પ્ર. ૯ માર્ગણા સમજણ સહિત લખો. (કોઠો બનાવીને લખો.)

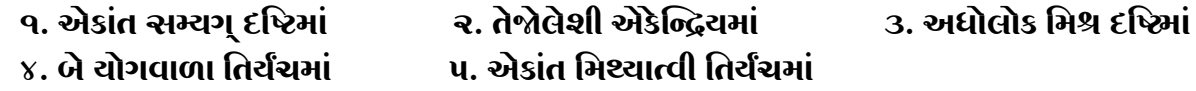